$\cdot$  **ros-cravates Mise à disposition de copies d'examens**

## Sciences et *JNIVETSITE*<br>Externologies **BORDEAU** de **BORDEAUX**

## Procédure pour emprunts de matériels

**Micros, rallonges, adaptateurs, pointeurs (souris avec pointeur laser) contre signatures à retirer diamegat bureau.** 

## **MATÉRIEL MIS À DISPOSITION**

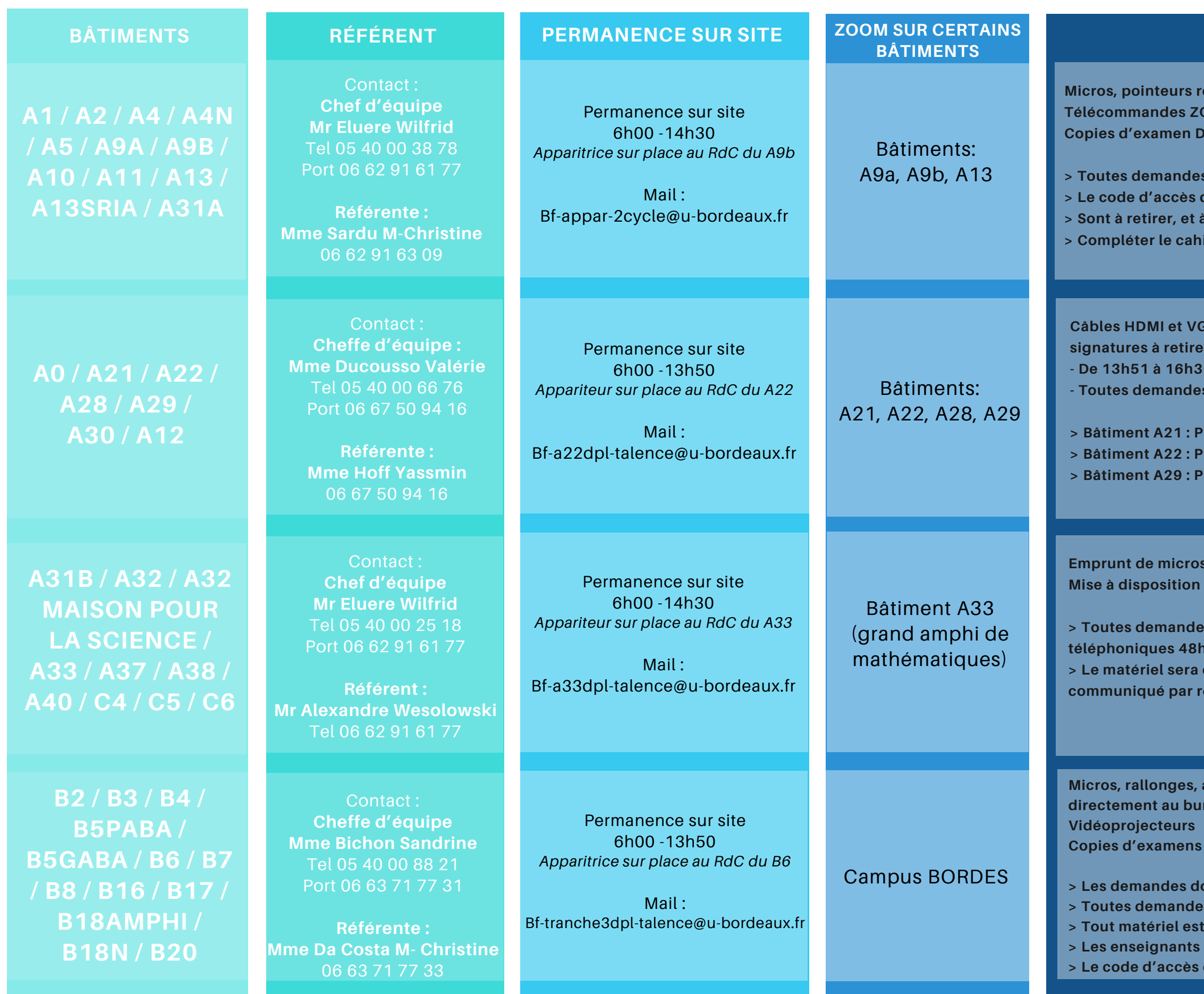

- 
- 
- **> Les demandes doivent se faire 48h à l'avance**
- **> Toutes demandes de copies ou d'emprunts doivent se faire par mails ou appels téléphoniques.**
- **> Tout matériel est déposé dans la pièce située à côté du bureau B6 RDC.**
- **> Les enseignants doivent signer à la réception puis à la remise du matériel emprunté.**
- ès du local vous sera fourni par mail lors de votre réservation à l'adresse ci-dessous.

**Micros, pointeurs rétroprojecteurs, vidéoprojecteurs, rallonges électriques, câbles VGA/HDMI. Télécommandes ZOOM ROOM marquées au numéro de la salle des bâtiments A9b et A13. Copies d'examen DS et Anonymes.**

**> Toutes demandes de copies ou d'emprunts doivent se faire par mails ou appels téléphoniques.** ès du local vous sera fourni par mail lors de votre réservation à l'adresse ci-dessous. et à déposer après utilisation dans le local logistique LR 101 au 1er étage du bâtiment A9b **> Compléter le cahier de pointage impérativement**

**Câbles HDMI et VGA, des rallonges, des adaptateurs, des pointeurs, des vidéoprojecteurs contre signatures à retirer directement au bureau appariteur au horaires suivantes :**

- **- De 13h51 à 16h30 : Bureau services généraux de proximité (RdC en face du Crous).**
- **- Toutes demandes de copies doivent se faire par mails ou appels téléphoniques.**
- **> Bâtiment A21 : Prêt de câbles, adaptateurs sans réservation.**
- **> Bâtiment A22 : Prêt de micros à la demande sans réservation.**
- **> Bâtiment A29 : Prêt de micros seulement Amphis A, F, G sans réservation.**

- **> Toutes demandes de copies ou d'emprunts matériels doivent se faire par mails ou appels 48h** avant.
- ra déposé dans la boite aux lettres devant le bureau appariteur, et le code d'accès sera **communiqué par retour de mail.**